### NAME

ttyslot - CEnd the slot of the current used erminal in some CEIe

### **SYNOPSIS**

#include <unistd.h> /\* on BSD-like systems, and Linux \*/ #include <stdlib.h> /\* on System Vike systems \*/

int ttyslot(void);

Feature Test Macro Requirements for glibc (steature\_test\_macros(7)

ttyslot():

Since glibc 2.20: \_BSD\_SOURCE || \_XOPEN\_SOURCE && \_XOPEN\_SOURCE\_ < 500 Glibc 2.19 and earlier: \_DEFULT\_[SOURCE || \\_XOPEN\\_S](http://chuzzlewit.co.uk/WebManPDF.pl/man:/7/feature_test_macros)OURCE && \_XOPEN\_SOURCE < 500

# **DESCRIPTION**

The legacy function ttyslot() returns the indeption the current uses entry in some  $CE$ le.

Now "What Œle?" you ask. ell, let's Œrst look at some history

Ancient history

There used to be a Œle /etc/ttys in UNIX V6, thas wead by the  $it(1)$  program to Œnd out what to do with each terminal line. Each line consisted of three characters. The CErst character and  $\alpha$  or 1, where 0 meant "ignore". The second character denoted the terminal: 8 stood/fuy8"/de The third character was an agument to getty(8) indicating the sequence of line speeds to try (as: wrtart trying 110 baud). Thus a typical line as "18-". A hang on some line as sol[ved by c](http://chuzzlewit.co.uk/WebManPDF.pl/man:/1/init)hanging the 1 to a 0, signaling init, changing back agin, and signaling init agin.

In UNIX V7 the format was changed: here the second character the agument to getty(8) indicating the sequence of line speeds to try (@asworde through 300-1200-150-110 baud; 4 as wor the on-line console DECwriter) while the rest of the line contained the name of the ttws a typical line was "14console".

Later systems have more elaborate syntax. Systerlike systems have /etc/inittab [instead.](http://chuzzlewit.co.uk/WebManPDF.pl/man:/8/getty)

#### Ancient history (2)

On the other hand, there is the Œle /etc/utmp listing the people currently logged in. It is maintained by  $login(1)$ . It has a CE d size, and the appropriate inde the CE le as determined by  $qin(1)$  using the ttyslot() call to Œnd the number of the line in /etc/ttys (counting from 1).

### The semantics of ttyslot

Thus, the function ttyslot() returns the indef the controlling terminal of the calling process in the CEIe [/etc/ttys](http://chuzzlewit.co.uk/WebManPDF.pl/man:/1/login), and that is (usually) the same as the indesting for the current [user in](http://chuzzlewit.co.uk/WebManPDF.pl/man:/1/login) the CEIe /etc/utmp. BSD still has the /etc/ttys Œleut b ystem Vike systems do not, and hence cannot refer to it. Thus, on such systems the documentation says that ttyslot() returns the currentined of in the user accounting data base.

### RETURN VALUE

If successful, this function returns the slot number error (e.g., if none of the CEI edescriptors  $0, 1$  or 2 is associated with a terminal that occurs in this data base) it returns 0 on UNIX V6 and V7 and BSB-lik tems, but -1 on System Wike systems.

### ATTRIB UTES

For an explanation of the terms used in this section, attributes(7).

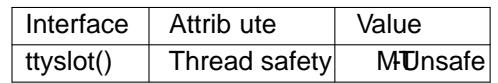

### CONFORMING T O

SUSv1; marked as LEGACY in SUSv2; removed in P[OSIX.1-2001](http://chuzzlewit.co.uk/WebManPDF.pl/man:/7/attributes). SUSv2 requires -1 on error

## NOTES

The utmp Œle is foundaious places on arious systems, such as /etc/utmp, /var/adm/utmp, /var/run/utmp.

The glibc2 implementation of this function reads the CENSTHPTTYS, deCEned in <ttyent.h> as "/etc/ttys". It returns 0 on errorSince Linux systems do not usually hea"/etc/ttys", it will always return 0.

Minix also has fttyslot( fd).

## SEE ALSO

getttyent(3)ttyname(3) utmp(5)

### COLOPHON

This page is part of release 4.10 of the Linux mange saproject. A description of the project, information about reporting bags, a[nd the la](http://chuzzlewit.co.uk/WebManPDF.pl/man:/5/utmp)testersion of this page, can be found at ps://www.kernel.org/doc/man[pages/.](http://chuzzlewit.co.uk/WebManPDF.pl/man:/3/getttyent)